## **DAFTAR TABEL**

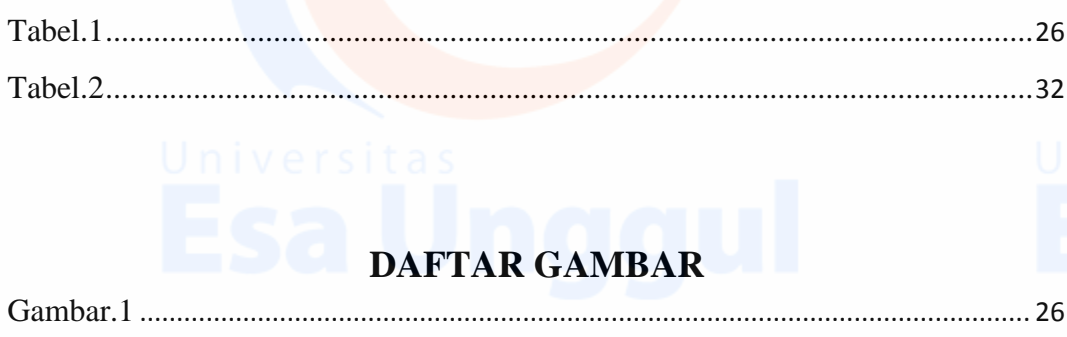

Universitas **KRANDING COMPANY** 

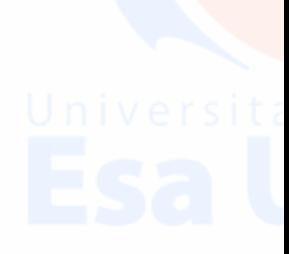

Universitas 10<br>ESA Unggul